# **Redes Neurais Aplicadas na Parametrização da Ventilação Mecânica de Pacientes com Insuficiência Respiratória Aguda**

Rogério M. da Silva Programa de Pós-Graduação em Sistemas e Computação (PPGCOMP) Sistemas e Computação (PPGCOMP) – Universidade Salvador (UNIFACS) – Universidade Salvador (UNIFACS) Salvador, BA – Brasil +55 71 9 9976-8515 rogermattos@hotmail.com

Éldman O. Nunes Programa de Pós-Graduação em Salvador, BA – Brasil +55 71 3021-2800 eldman.nunes@unifacs.com.br

Viviane Rech União Metropolitana de Educação e Cultura, UNIME Lauro de Freitas, BA – Brasil +55 71 3378-8900 respvi@gmail.com

# **ABSTRACT**

Mechanical ventilation (MV) is widely used in hospitals or in intensive care units in patients with acute respiratory failure (ARF). The efficiency of mechanical ventilation depends on frequent manual adjustments by trained professionals and in accordance with the patient's physiological signals. This task implies a specialized, constant and exhaustive work. This paper proposes an artificial neural network (RNA) model for automatic parametrization of the mechanical ventilator aiming to maintain adequate ventilation of the patient plus the optimization of human resources in the health area.

# **Keywords**

Mechanical Ventilator; Ventilatory Parameters; Artificial Neural Networks.

# **1. INTRODUÇÃO**

De extrema importância em hospitais e em UTI's (Unidades de Terapia Intensiva), aparelhos de *Ventilação Mecânica* (*VM*), são utilizados como suporte a pacientes que se encontram com alguma deficiência respiratória. Aparelhos de VM substituem, total ou parcialmente, a ventilação espontânea, ou seja, a respiração normal, que está associada ao funcionamento ideal do sistema respiratório e é indicada nos casos de *Insuficiência Respiratória Aguda* (*IRA*), ou crônica agudizada.

Um desempenho adequado na VM, favorece uma recuperação mais eficaz do paciente em uma UTI, embora tais equipamentos necessitem que seus parâmetros respiratórios sejam medidos e reajustados continuamente, implicando em um trabalho repetitivo e exaustivo [1].

As *Redes Neurais Artificiais* (*RNAs*) são empregadas no desenvolvimento de sistemas de *Inteligência Artificial* (*IA*) para solução de problemas complexos, em particular no auxílio à tomada de decisões médicas [2].

Neste contexto, este artigo apresenta um método automático para parametrização da VM com o emprego de Redes Neurais Artificiais (RNAs), objetivando automatizar a regulagem do ventilador mecânico e otimizar os recursos humanos da área de saúde.

O restante do artigo está organizado como se segue: a seção 2, Revisão Teórica, aborda os conceitos de VM e RNAs, além dos trabalhos relacionados. A seção 3, Metodologia, classifica a pesquisa e detalha os procedimentos metodológicos empregados.

A seção 4, RNA na parametrização da VM, apresenta a proposta da Rede Neural para solução do problema descrito. A seção 5, Resultados e Discussão, implementa, analisa e discute o modelo proposto. Finalmente, a seção 6, Considerações Finais, discute os resultados alcançados, limitações encontradas e perspectivas futuras.

# **2. REVISÃO TEÓRICA**

Esta seção aborda conceitos básicos para o entendimento da VM, com relação à insuficiência respiratória e o ventilador mecânico; a fundamentação teórica sobre Redes Neurais Artificiais e trabalhos relacionados ao problema da pesquisa.

# **2.1 Insuficiência Respiratória e Ventilação Mecânica**

O conjunto harmônico, formado pelas vias tubulares e alveolares situadas na cabeça, pescoço e pulmão, compõe o sistema respiratório. Falhas em um ou mais destes componentes do sistema respiratório, podem resultar no quadro de insuficiência respiratória aguda (IRA) [3].

A VM, aplicada ao paciente, acontece quando o mesmo não consegue manter a respiração espontânea, devido a determinados fatores como doenças, anestesia e outras patologias. Normalmente, para o ajuste dos parâmetros do ventilador mecânico, uma interface é apresentada ao especialista responsável, a qual é utilizada para ajustar os parâmetros e modos ventilatórios de forma manual e contínua.

# *2.1.1 Parâmetros Ventilatórios*

Para esta pesquisa, os seguintes parâmetros do ventilador mecânico, devido ao uso frequente, em hospitais e UTI's, foram considerados para análise, e são eles:

 *Frequência respiratória* (*FR*): é a indicação do número de respirações ou incursões, que o paciente executa em um minuto, ou seja, respirações por minuto (rpm). Em condições normais fisiológicas, a FR tem valor de 12rpm. Logo após a intubação orotraqueal do paciente, a meta da ventilação é garantir as trocas gasosas e o equilíbrio entre a Pressão Arterial de Gás Carbônico (PaCO2) e a Pressão Arterial de Oxigênio (PaO2), ajustando a FR [1]. A frequência respiratória inicial, pode ser ajustada entre 12 e 16rpm. O uso indiscriminado, de altos níveis de Fração Inspirada de Oxigênio (FiO2), pode levar à toxicidade pulmonar [4].

- *Volume corrente* (*VC*): é o parâmetro ventilatório que mede o volume de ar que deve ser entregue ao paciente, a cada ciclo respiratório [5]. Este valor é cerca de 500mL em condições fisiológicas normais, que representa o gás que entra (inspiração) e sai (expiração) dos pulmões. O volume corrente tende a modificar-se a depender de certas características individuais como, por exemplo, homem/mulher, criança/jovem/adulto, repouso/esforço. O VC possui uma variação entre 8 e 10mL/Kg.
- O *Volume minuto obrigatório* (*Vmin*): é um parâmetro ajustado a VC e à FR, definindo determinado volume de gases por minuto, ou seja, é a quantidade circulante de gás dentro dos pulmões durante um minuto. Seu valor, em condições fisiológicas normais, varia de 5 a 8L/min.

#### *2.1.2 Modos Ventilatórios*

As formas aplicadas para ventilar um paciente podem ser: *Ventilação Controlada a Volume* (*VCV*), ou seja, o paciente não tem nenhuma interação com o ventilador mecânico, pelo fato de sedação, ou incapacidade de manter a respiração espontânea; e *Assisto Controlada (A/C*) que é derivada da VM controlada. A diferença é permitir o ajuste de sensibilidade, ou seja, o paciente é capaz de disparar o ventilador, se fizer determinado esforço [6].

Este artigo aborda a modalidade Ventilação Controlada a Volume (VCV) que é a mais praticada em UTI's e hospitais. No modo VCV, é entregue ao paciente um valor já estimado de VC em que os parâmetros de FR, VC e a FiO2, são fixados com valores préestabelecidos. Tradicionalmente, o modo VCV é utilizado em anestesias (cirurgias) e em pacientes com lesão neurológica grave, em que é preciso controlar, com rigor, as alterações de PaCO2, [6].

### **2.2 Trabalhos Relacionados**

Alguns trabalhos propuseram ajustes na VM, com o uso de técnicas de IA. [7], constataram que a VM no pós-operatório, de cirurgia cardíaca, pode trazer algumas complicações respiratórias ao paciente, e para minimizar esse risco é necessário a adaptação correta e rápida do ventilador mecânico. A dificuldade para isso está no número expressivo de variáveis para a regulagem do ventilador mecânico, e na obtenção de todas essas variáveis. [7], utilizaram *Redes Bayesianas<sup>1</sup> (RB)*, empregando o conhecimento do especialista para representar ajustes ventilatórios, de forma computacional, auxiliando o profissional de saúde na tomada de decisão. Foram selecionadas 35 variáveis, como sendo essenciais à prática da ventilação mecânica, as quais foram distribuídas em classes denominadas: Sinais Clínicos (SC), Exames Bioquímicos (EB), Mecânica Respiratória (MR) e VM. A análise dos resultados, mostrou que a RB desenvolvida na pesquisa em questão, apresentou um adequado desempenho, para a eleição da modalidade e parâmetros ventilatórios. Os resultados com a RB, mostraram assim, uma compatibilidade entre o raciocínio humano e o computacional. Da mesma forma, a RNA proposta neste trabalho, contará com o conhecimento de um especialista, mas a tomada de decisão partirá da própria Rede Neural Artificial, podendo ser validada pelo especialista.

No estudo de [8], observou-se que na terapia intensiva, a identificação de configurações adequadas do ventilador, pode ser  $\overline{a}$ 

um procedimento de balanceamento difícil. Isso pôde, no entanto, ser visto como importante, já que os ajustes inadequados do ventilador demonstraram aumentar a mortalidade do paciente. Para auxiliar no processo de identificação de configurações adequadas do ventilador, foram desenvolvidos Sistemas de Apoio à Decisão (SAD), baseados em modelos fisiológicos e funções de penalidade<sup>2</sup>, em uma abordagem teórica de decisão. Este sistema pôde fornecer conselhos para configurações de ventilação, em pacientes de cuidados intensivos, a partir de dados clínicos disponíveis rotineiramente. Tais modelos, levantaram questões científicas e clínicas interessantes, que exigiram uma estreita colaboração clínica, que inclui modelos de troca de gases pulmonares, transporte ácido-base, O2 e CO2, e mecânica pulmonar. Um algoritmo de otimização foi incluído, para automatizar o processo e encontrar a estratégia ótima de configurações do ventilador. Não há implementação para o algoritmo. A proposta da pesquisa apresentada neste artigo, diferentemente do trabalho de [8], emprega dados fisiológicos do paciente e o ajuste automático do ventilador, feito exclusivamente pela Rede Neural Artificial.

# **2.3 Redes Neurais Artificiais (RNAs)**

Esta seção apresenta os conceitos acerca das RNAs, e aborda o seu funcionamento, suas camadas, o algoritmo *backpropagation*, e como as RNAs reconhecem padrões.

#### *2.3.1 Conceitos de RNAs*

Redes Neurais Artificiais (RNAs) são sistemas paralelos distribuídos, inspirados nas redes biológicas, compostas por unidades de processamento simples (neurônios artificiais), e são capazes de aprender por meio de exemplos e generalizar a informação aprendida. Estas características, serão detalhadas nas seções seguintes.

#### *2.3.2 O Neurônio Biológico*

O cérebro humano, possui a capacidade de organizar os *neurônios,* para realizar, dentre muitas funções, processamentos como, por exemplo: reconhecimento de padrões, percepção e controle motor, muito mais veloz que o computador mais avançado da atualidade [9]. A estrutura de um neurônio biológico é ilustrada na Figura 1.

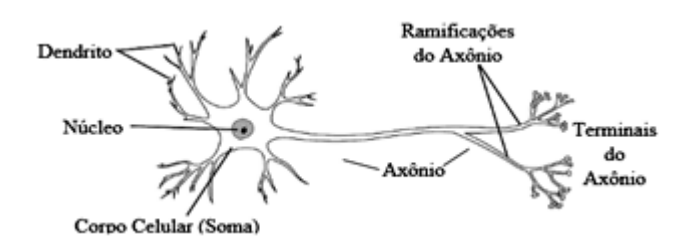

**Figura 1. Estrutura de um neurônio biológico. Fonte: (ResearchGate<sup>3</sup> ).**

Conforme a Figura 1, os dendritos, os axônios e o corpo celular (soma), são os componentes básicos que fazem parte de um neurônio biológico. A função dos dendritos é receber os estímulos

 $\overline{a}$ 

<sup>1</sup> São modelos gráficos que trabalham com conhecimento incompleto, e permitem máquinas fazerem inferências, previsões e tomar decisões a partir da probabilidade de variáveis assumirem alguns estados.

<sup>2</sup> Abordagem mais comum em algoritmos evolutivos para se lidar com restrições.

<sup>&</sup>lt;sup>3</sup> © ResearchGate 2019. All rights reserved.

e transmiti-los através das *sinapses*<sup>4</sup> , a outros neurônios. Os axônios recebem os estímulos, e os transmite para as células e, por fim, o corpo celular ou soma, do neurônio, é o receptor das informações, pré-combinadas, advindas de outros neurônios [10].

#### *2.3.3 Funcionamento de um Neurônio Artificial*

Analogamente a um neurônio biológico, em um modelo de neurônio artificial, as unidades que são os neurônios, se interligam por meio de redes, a outros neurônios adjacentes. Estas ligações, chamadas de *sinápticas*, que se caracterizam pelas entradas para um determinado neurônio, resultam diretamente da somatória ponderada, de todas as saídas, dos outros neurônios, a esse conectado. A Figura 2, ilustra o modelo de um neurônio artificial.

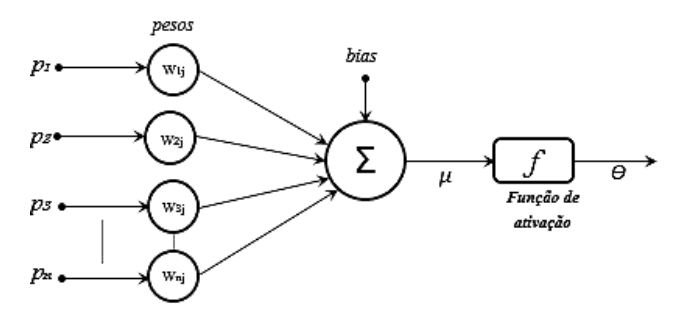

**Figura 2. Modelo de um neurônio artificial**. **Fonte: Os autores (2019)**

Neste modelo, um sinal adicional *bias* (*b*), favorece ou limita a possibilidade de ativação do neurônio. O processo *sináptico,* é representado pelos pesos (*ω*), que amplificam cada um dos sinais recebidos. A chamada função de ativação (*f*), modela a forma como o neurônio responde ao nível de excitação, limitando e definindo a saída (*μ*) da rede neural [11].

Na Figura 2, tem-se que, um sinal *pn* na entrada da *sinapse,* conectado ao neurônio, é multiplicado pelo peso sináptico *ωnj*. Cada peso possui índices, em que o primeiro refere-se ao neurônio em questão, e o segundo refere-se ao terminal de entrada da sinapse, à qual o peso se refere. Posteriormente, a função somadora  $(\Sigma)$ , é responsável pela soma dos pesos multiplicados, e o limiar de ativação *b* (*bias*), é quem permite melhor adaptação do neurônio ao conhecimento adquirido, e *f* (função de ativação) terá, por fim, um cálculo específico para trabalhar com a saída (*μ*), produzindo o resultado desejado *Ѳ*. Um neurônio pode ser escrito, em termos matemáticos, pelas equações (2.1) e (2.2):

$$
\mu = \sum_{j=1}^{n} \omega n j. pn \tag{2.1}
$$

$$
\Theta = f(\mu + b) \tag{2.2}
$$

onde *p1, p2*, ..., *pn* são os sinais de entrada; *ω1j*, *ω2j*, …, *ωnj* são os pesos sinápticos do neurônio em questão; *μ* é a saída do combinador linear segundo os sinais de entrada; *b* é o *bias*; *f* é a função de ativação e *Ѳ* é o sinal de saída do neurônio [11].

l

O objetivo de uma RNA é processar os dados da mesma forma que o cérebro humano, com rapidez e precisão, podendo ser utilizada para aumentar a agilidade e a confiabilidade, e ainda, como uma ferramenta que auxilie nas decisões médicas e, também, em outras áreas do conhecimento [2].

#### *2.3.4 Funções de Ativação das RNAs*

A saída de um neurônio, no caso *Ѳ,* apresentado anteriormente, é definida por uma função de ativação [9]. São três, os tipos básicos de uma função de ativação:

**a)** *Função de Limiar*: Nesta função, se o valor de *μ* for nãonegativo, a saída do neurônio assume valor 1, caso contrário é 0.

**b)** *Função Linear*: Nesta função, se o valor de *μ* for maior, ou igual a +0.5, a saída do neurônio assume valor 1. Se o valor de *μ* estiver entre –0.5 a +0.5, a saída do neurônio assume o próprio valor de *μ*. Se o valor de *μ* for menor que –0.5, a saída do neurônio assume valor 0.

**c)** *Função Sigmóide*: A função *sigmóide,* é a forma mais utilizada nas construções de Redes Neurais Artificiais. Esta é definida como uma função estritamente crescente, a qual exibe um balanceamento adequado, entre o comportamento linear e nãolinear. A saída do neurônio é definida por (2.3):

$$
\Theta(\mu) = \frac{1}{1 + e^{-a\mu}}\tag{2.3}
$$

onde '*a',* é o parâmetro de inclinação da função *sigmóide*. Variando o valor de '*a'*, a função adquire diferentes inclinações. Quando o parâmetro '*a*', aproxima-se do infinito, a função *sigmóide* torna-se uma função de limiar. Enquanto uma função de limiar assume o valor de 0 ou 1, uma função *sigmóide*, assume um intervalo contínuo de valores entre 0 e 1.

#### *2.3.5 Camadas de uma RNA*

Uma rede neural é constituída por mais de um neurônio. Redes Perceptron, é a forma mais simples de uma RNA, usada para classificação de padrões linearmente separáveis, ou seja, padrões que estão em lados opostos de um hiperplano<sup>5</sup>. As Redes *Perceptron* consistem, basicamente, de um único neurônio, com pesos sinápticos ajustáveis, e um *bias* [12]. As redes que apresentam mais de uma camada são chamadas de Redes *Multicamadas*, enquanto o contrário, é chamada de *simples*. Redes multicamadas possuem camadas ocultas, ou seja, camadas que estão entre a camada inicial e a camada final. A Figuras 3, ilustra dois exemplos de redes, simples e multicamadas.

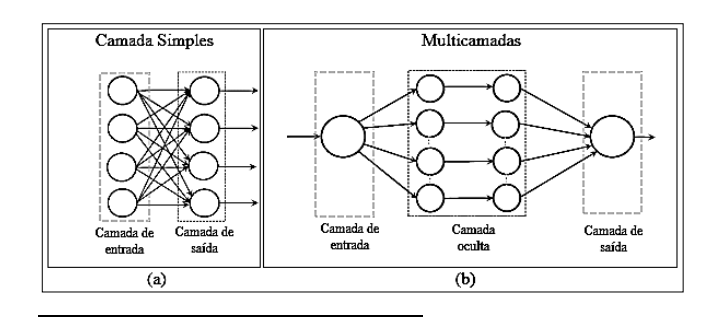

<sup>5</sup> Conceito matemático que generaliza a noção de reta ou plano para várias dimensões.

<sup>4</sup> Região de proximidade entre um neurônio e outra célula por onde é transmitido o impulso nervoso.

#### **Figura 3. (a) Camada simples e (b) Multicamadas. Fonte: [9]**

Conforme a Figura 3(a), camada simples, tem-se uma camada de entrada, composta de neurônios, associados a um ou mais neurônios pertencentes a camada de saída. A rede 3(b), multicamadas, apresenta camadas intermediárias (ocultas), entre as camadas de entrada e saída. A rede multicamadas, também denominada Perceptron de Multicamadas (MLP, do inglês *Multilayer Perceptron*), é uma generalização do Perceptron simples, visto anteriormente, constituída de um conjunto de nós fonte, que formam a camada de entrada da rede, uma ou mais camadas ocultas de nós computacionais, e uma camada de saída, também de nós computacionais. Com exceção da camada de entrada, todas as outras camadas realizam processamento [12].

### *2.3.6 Emprego de uma RNA*

Para que a uma RNA seja empregada são necessárias três etapas: treinamento, validação e verificação. O treinamento/aprendizado leva em consideração uma regra formal, a utilização de informações do supervisor da rede, que atualiza os parâmetros modificáveis da rede, tais como o *bias* e os pesos [13]. O reconhecimento de padrões por meio das RNAs, consiste em treinar a rede informando padrões de entrada e recalculando os pesos segundo uma regra de aprendizado.

O método de correção dos pesos e *bias,* é executado pelo algoritmo *backpropagation* (retropropagação). Na execução de um algoritmo *backpropagation* duas etapas são estabelecidas: a propagação direta (*forward*), do sinal de entrada à rede, e que passa de camada a camada, onde, neste processo, os pesos da rede permanecem inalterados; e a retropropagação (*backward*) do sinal, ou seja, o sentido inverso do sinal, comparando as saídas da rede com as saídas desejadas [12]. Nesta etapa, um sinal de erro, calculado na saída da rede, é propagado no sentido contrário novamente, camada a camada, e ao final deste processo, os pesos são ajustados, de acordo com determinada regra de correção de erro. Na Figura 4, tem-se os sinais, de propagação e retropropagação, de um algoritmo *backpropagation*.

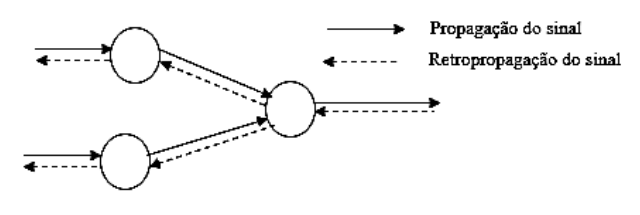

**Figura 4. Sinais do algoritmo backpropagation. Fonte: Os autores (2018)**

O algoritmo *backpropagation,* é um paradigma de aprendizagem do tipo supervisionado, e seu processo de aprendizado é iterativo, ou seja, a saída, produzida pela rede, é comparada a uma resposta desejada, e melhorada a cada interação.

#### *2.3.7 Como as RNAs Reconhecem Padrões*

O reconhecimento de padrões, por meio das RNAs, consiste em treinar a rede, informando padrões de entrada, e recalculado os pesos, segundo uma regra de aprendizado. Segundo [14], o processo de aprendizagem, da rede MLP, é de forma

supervisionada, ou seja, a rede é treinada com pares de conjuntos, de entrada e de saída desejada.

Um conjunto de entrada é apresentado à rede, e esta retorna um conjunto de valores de saída, que é comparado a um conjunto de valores de saída desejado. Os pesos sinápticos e níveis de *bias* são ajustados posteriormente, de forma a minimizar a saída apresentada pela rede, e a saída desejada. Este processo se repete, para todos os pares de entrada e saída, que constituem o conjunto de treinamento da rede, até que a taxa de acerto seja considerada satisfatória [14].

Em Redes Neurais Artificiais, dois grupos de técnicas, para classificação de padrões, são definidos como: técnicas com supervisão e sem supervisão. Anteriormente, foi citado a técnica supervisionada, que consiste em apontar a saída esperada, de acordo com um conjunto de dados conhecidos previamente, ou seja, o conjunto de dados representa exemplos, que farão o treinamento do sistema por experiência. Na técnica não supervisionada, as classes não estão bem definidas, e sendo assim, o sistema se encarregará de separar essas classes, no sentido de levantar as características mais evidentes [13].

#### **3. METODOLOGIA**

Esta é uma pesquisa de natureza aplicada, com objetivos de caráter descritivos, que emprega uma abordagem qualiquantitativa, com procedimentos fundamentados em pesquisa de desenvolvimento e condução em laboratório [15].

Trata-se de uma pesquisa aplicada porque visa o desenvolvimento de uma solução computacional para o problema da parametrização dos ajustes do ventilador mecânico. É uma pesquisa descritiva, pois tem, por objetivo, o de indicar a existência de associação entre as variáveis do paciente e do ventilador mecânico. A pesquisa tem abordagem quali-quantitativa, tendo em vista que a validação do modelo possui tanto caráter subjetivo quanto objetivo, aliando a concordância de juízes-especialistas da área médica com a análise estatística dos resultados obtidos pela RNA. Quanto aos procedimentos técnicos, é uma pesquisa de desenvolvimento, com propósito de modelar uma Rede Neural, capaz de realizar automaticamente os ajustes necessários no ventilador mecânico. Quanto à localização, esta é uma pesquisa de laboratório, pois a construção, emprego e validação da RNA foi conduzida em um ambiente controlado.

Para este estudo, foram coletados dados a partir de uma base de registros de 93 pacientes da UTI do Hospital São Vicente de Paulo, na região norte do Estado do Rio Grande do Sul, em 2011, e foram cedidos por um membro<sup>6</sup> da equipe que realizou o trabalho, ou seja, o especialista citado no decorrer desta pesquisa.

Foram obtidos dados ventilatórios e fisiológicos dos pacientes, no momento da admissão e, em especial, de pacientes adultos e com pneumonia. O estudo foi aprovado pelo Comitê de Ética da Universidade de Passo Fundo, sob o parecer 453/2011, sem a necessidade de consentimento informado do paciente [16].

Os recursos empregados neste trabalho foram o ambiente MATLAB®7, versão 9.4.0 R2018a, computador com processador

l

<sup>6</sup> Profa. Dra. Viviane Rech, professora do Departamento de Fisioterapia, União Metropolitana de Educação e Cultura, UNIME, Brasil.

 $7$  © 1994-2019 The MathWorks, Inc.

Intel® <sup>8</sup>Core™ 2 Duo CPU<sup>9</sup> T9400 de 2,53 GHz com 4,00 GB de memória RAM<sup>10</sup> DDR2, e sistema operacional de 64 Bits.

# **4. RNA NA PARAMETRIZAÇÃO DA VM**

Esta seção aborda a descrição e configuração da Rede Neural Artificial proposta para a parametrização automática do ventilador mecânico.

# **4.1 Arquitetura da Rede Neural**

A RNA proposta é do tipo MLP, com *backpropagation* e otimização *Levemberg-Marquadt*<sup>11</sup>, como ilustra a Figura 5.

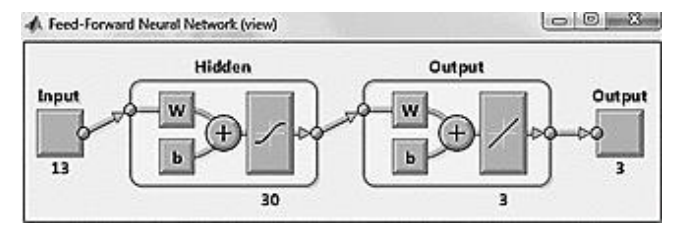

**Figura 5. Visualização da rede. Fonte: Os autores (2019)**

Conforme a Figura 5, a primeira camada intermediária, entrada (*Input*) da RNA, é constituída por 13 neurônios, sendo *8 dados fisiológicos fixos*: idade, sexo, Pneumonia Associada à Ventilação Mecânica (PAVM), temperatura, malignidade, tabagismo, uso de medicamentos e alergia respiratória; e *5 dados variáveis*: pressão inspiratória máxima (Pimáx(cmH2O)), pressão expiratória máxima (Pemáx(cmH2O)), pressão arterial de gás carbônico (PaCO2(mmHg)), pressão arterial de oxigênio (PaO2(mmHg)) e espaço morto (EM). A segunda camada, intermediária, é composta por 30 neurônios definidos de forma empírica. A camada de saída (*Output*), da RNA, consiste de 3 neurônios, que correspondem aos 3 parâmetros ventilatórios ajustáveis do ventilador, a saber: frequência respiratória (FR), volume por minuto (Vmin) e volume controlado (VC). Estes 3 parâmetros, possuem valores numéricos, que variam da seguinte forma: **VC** = 5 a 2500mL, **FR** = 1 a 150rpm e **Vmin** = 1 a 50L/min. Foram empregadas funções de ativação sigmoidais, nas camadas intermediárias, e sigmoidais, ou lineares na camada de saída.

# **4.2 Treinamento da Rede Neural**

Para realização do treinamento da RNA, foi definido o aprendizado supervisionado *off-line*<sup>12</sup> com validação cruzada por amostragem aleatória (*random subsampling cross-validation*), em que o conjunto total de dados (amostras) disponíveis é aleatoriamente dividido em duas partes: o subconjunto de treinamento (70%) e o subconjunto de teste/validação (30%), conforme sugerido por [17]. Para o teste de generalização da rede, ou seja, a capacidade de resposta da rede para dados nunca utilizados, foi separado um conjunto com 10 pacientes, cujos

 $\overline{a}$ 

<sup>9</sup> Unidade central de processamento.

- <sup>11</sup> Método que passa continuamente do método de máxima descida para o método de Gauss Newton.
- $12$  Um grande volume de dados é examinado uma única vez, induzindo um único modelo de predição, o qual não é mais revisado por novos dados.

parâmetros de cada um deles foram inseridos na rede, e as saídas foram analisadas por um especialista<sup>13</sup>. O número máximo de épocas de treinamento foi estabelecido em 1000.

O conjunto de dados, submetidos na entrada da RNA, consta dos dados fisiológicos e variáveis de cada paciente, e as saídas, que são os parâmetros do ventilador mecânico. Sendo 93 pacientes, tem-se um total de 1209 dados de entrada da rede, e 279 resultados possíveis de saída da RNA, após o seu treinamento.

Para a análise destes dados, o especialista que acompanhou esta pesquisa, responsabilizou-se pela quantificação dos mesmos em duas categorias: fisiológicos e variáveis. Os dados fisiológicos foram quantificados da seguinte forma: Idade (anos), Sexo: (1) masculino, (0) feminino, PAVM (Pneumonia Associada à Ventilação Mecânica): (dias), Temperatura: (0) normal, (1) alterada, Malignidade: (0) não, (1) sim, Tabagismo: (0) não tabagista, (1) tabagista e cessação<sup>14</sup> (2), Uso de medicamentos: (0) não usa, (1) usa, Alergia respiratória: (0) não alérgico, (1) alérgico. Para os dados variáveis, discutidos anteriormente, aparelhos sensores são utilizados na captação dos sinais do paciente, os quais são enviados para a Rede Neural Artificial, em tempo real, conforme o esquema da Figura 6.

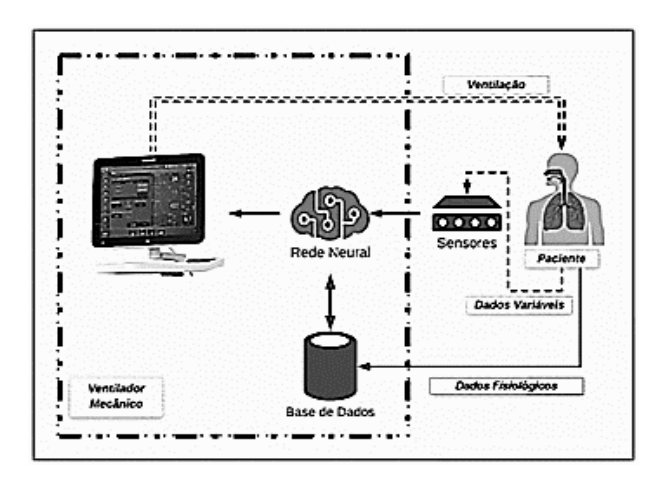

**Figura 6. Esquema de sensores e sinais do paciente. Fonte: Os autores (2019)**

Na arquitetura proposta, esquematizada na Figura 6, a automatização do ventilador (linha traço ponto), ocorre quando os dados fisiológicos de um determinado paciente, sob VM, são enviados para uma base de dados. Estes dados, posteriormente, são analisados pela RNA, já treinada anteriormente, a qual recebe também os dados variáveis, ou seja, os sinais obtidos, em tempo real, por meio dos dispositivos sensores conectados ao paciente. A RNA ao receber estes dados, fisiológicos e variáveis, por meio dos seus pesos ajustados, definirá qual a melhor configuração do ventilador para aquele paciente específico, com base no treinamento anterior que recebeu, auxiliando a necessidade respiratória deste.

Cabe destacar que, a proposta de automatização do ventilador mecânico, não exclui a necessária supervisão de sua operação por um especialista, visto que, o tratamento dos dados clínicos, obtidos do paciente, necessários para a performance da RNA,

l

<sup>8</sup> © Intel Corporation.

<sup>10</sup> *Random Access Memory.*

<sup>&</sup>lt;sup>13</sup> Vide seção 3.1.

<sup>&</sup>lt;sup>14</sup> Indivíduo que já foi tabagista.

depende do olhar crítico, dos conhecimentos, habilidades e técnicas de profissionais de saúde.

# **5. RESULTADOS E DISCUSSÃO**

A seguir serão apresentados os resultados que foram organizados de acordo com a metodologia proposta.

#### **5.1 Ambiente de Simulação**

Para demonstrar o que foi mencionado neste artigo, a Figura 7, ilustra a interface do programa responsável pelos ajustes do ventilador mecânico, desenvolvido no MATLAB® . O programa consta das 13 entradas da RNA (lado esquerdo), ou seja, os dados fisiológicos e variáveis, e as saídas ajustadas do ventilador (lado direito), a saber: Volume Controlado (VC), Volume por minuto (Vmin) e Frequência Respiratória (FR).

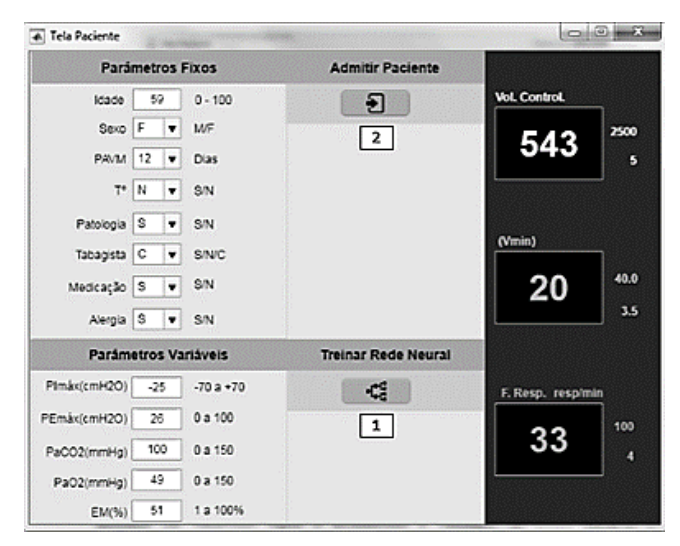

**Figura 7. Interface da simulação. Fonte: Os autores (2019)**

Conforme a Figura 7, o funcionamento do programa tem seu início com o treinamento da RNA em (1), por meio da análise dos 1209 dados de entrada e 279 resultados possíveis na saída, discutidos anteriormente. Esses dados constam em uma planilha com 93 linhas e 16 colunas, em que cada linha representa um paciente, e as colunas os atributos (as variáveis). Após o treinamento e validação da RNA, inicia-se a inserção/admissão de um novo paciente em (2), por meio do preenchimento dos campos de parâmetros para, posteriormente, testar a resposta da RNA. Para facilitar o preenchimento dos campos pelo usuário responsável, foram atribuídas as letras S (sim), N (não), M (masculino), F (feminino), C (cessação).

# **5.2 Desempenho da RNA**

A validação do simulador ocorreu depois de inúmeros testes, iniciando a partir de entradas já conhecidas com suas devidas saídas, para determinar se a RNA estava, de fato, 'aprendendo'. O número de neurônios, da camada intermediária da rede, foi modificado empiricamente, mudando gradativamente seu valor para encontrar a melhor *performance*, ficando estabelecido em 30 neurônios. Segundo [12], a determinação de tal fator é subjetivo e depende exclusivamente de quem trabalha no projeto.

Após o aprendizado, buscou-se a generalização da RNA, ou seja, a resposta de saída da rede para dados de entrada nunca utilizados. Foram inseridas entradas empíricas de dados, ou seja, o conjunto com os dados de 10 pacientes<sup>15</sup>, tomados um a um, cujos resultados gerados pela RNA foram analisados pelo especialista citado neste artigo, e assim, confrontados com dados clínicos reais. Os testes demonstraram que a simulação apresentou respostas satisfatórias. O nível de acerto da rede foi de 100%, conforme a Matriz de Confusão da Figura 8.

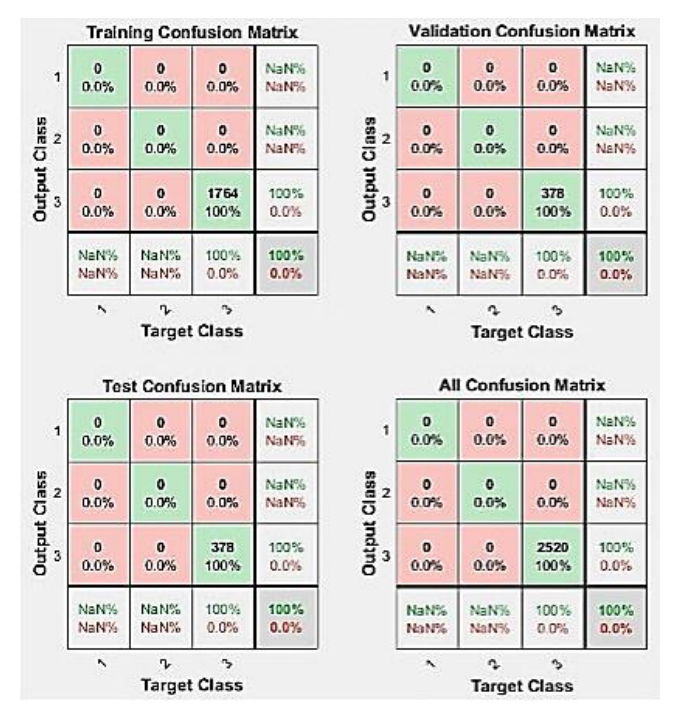

**Figura 8. Matriz de Confusão. Fonte: Os autores (2019)**

O progresso do desempenho da RNA foi visualizado, também, por meio das curvas de treinamento, conforme mostra o gráfico da Figura 9. Na análise do gráfico, nota-se que as curvas de teste (1), e validação (2) são bastante semelhantes, o que demonstra um treinamento adequado. Se a curva de teste tivesse aumentado bruscamente, afastando-se da curva de validação, então possivelmente algum *overfitting<sup>16</sup>* poderia ter ocorrido [18].

 $\overline{a}$ 

<sup>15</sup> Vide seção 4.2.

<sup>16</sup> Deficiências na capacidade de generalização de um classificador.

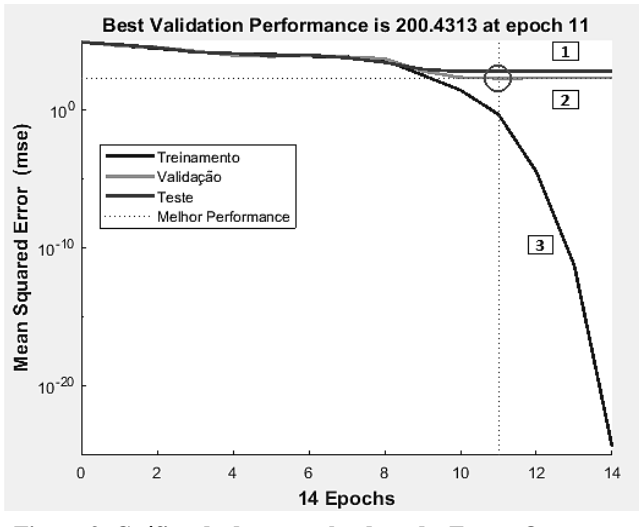

**Figura 9. Gráfico de desempenho da rede. Fonte: Os autores (2019)**

Os gráficos apresentado na Figura 10, que são gráficos de regressão, ilustram os dados de treinamento, teste e validação da rede. Esses gráficos analisam a relação entre as saídas (*Outputs*) da RNA, e os alvos desejados (*Targets*). Quando o treinamento é eficiente, as saídas da rede e os alvos são exatamente iguais, mas, na prática, esta relação raramente acontece. A linha tracejada, em cada plotagem, representa o resultado eficiente, ou seja, *Outputs = Targets*.

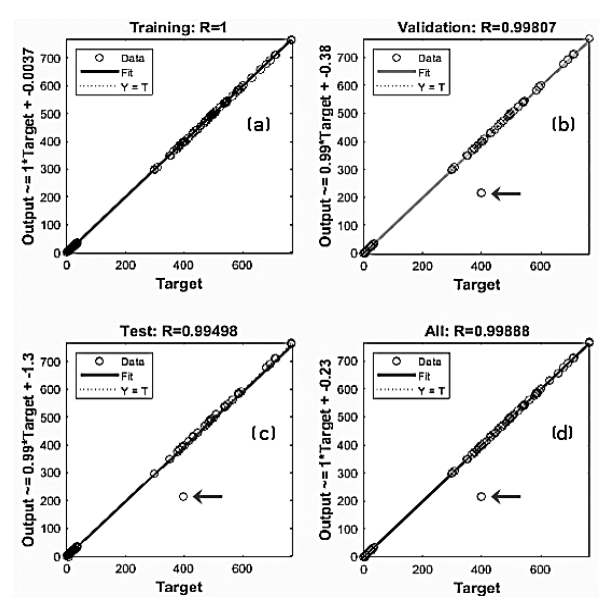

**Figura 10. Gráficos de regressão da rede. Fonte: Os autores (2019)**

A linha sólida (*Fit*), representa a regressão linear de melhor ajuste, entre as saídas e os alvos desejados. O valor R é uma indicação da relação entre as saídas e os alvos desejados. Se  $R = 1$ , isso indica que existe uma relação linear exata entre as saídas e os alvos. Se R

estiver próximo de zero, não haverá relação linear entre as saídas e os alvos.

Ainda na Figura 10, os resultados de R, nos gráficos de validação 10(b), e de teste 10(c), não se igualaram exatamente ao resultado de R, obtido no gráfico de treinamento 10(a). Este fato ocorreu devido a um dado (*data*), cujo símbolo 'o' (indicado pela 'seta') nos gráficos analisados, não pertencer à linha de regressão linear. A Tabela 1, ilustra os valores de R para o treinamento, teste e validação da RNA desenvolvida.

**Tabela 1: Valores de R**

| <b>Fases</b>             | da | R       |
|--------------------------|----|---------|
| Simulação                |    |         |
| Treinamento              |    |         |
| Validação                |    | 0.99807 |
| <b>Teste</b>             |    | 0.99498 |
| Fonte: Os autores (2019) |    |         |

Nesta simulação, os dados de treinamento indicam um ajuste satisfatório. A validação e os resultados do teste também mostram grandes valores de R. Segundo [14], um valor alto de R não implica, necessariamente, que o modelo de regressão é adequado. O gráfico de dispersão é útil para mostrar que certos pontos de dados têm ajustes ruins e que, se a RNA não for suficientemente precisa, pode ser necessário um novo treinamento da mesma.

#### **5.3 Análise do Especialista**

A interpretação dos resultados da simulação, implementada no MATLAB, podem ser explicados da seguinte maneira, de acordo com o especialista que acompanhou o desenvolvimento deste trabalho: O resultado mostra que o indivíduo com maior idade, apresenta Volume controlado (VC), Volume por minuto (Vmin) e Frequência respiratória (FR) maiores. Isto acontece porque a Pimáx (força da musculatura inspiratória) de -25cmH2O e a Pemáx de 26cmH2O estão abaixo dos valores que deveriam estar. Portanto, a musculatura desse indivíduo está fraca, o que diminui a sua eficiência em cada respiração. Sendo assim é preciso compensar com um número maior de respirações por minuto. A Relação da Pressão parcial de CO2 de 100 e da Pressão parcial de O2 de 49 é uma consequência do déficit respiratório. Quanto menos oxigênio é captado, maior o esforço do paciente. Quanto ao EM (Espaço morto) de 51%, mostra que, por mais que exista um fluxo de ar entrando e saindo dos pulmões, a troca de gases não acontece, o que pode indicar uma Doença Pulmonar Obstrutiva Crônica (DPOC) em função da idade [19].

Uma das conclusões deste experimento é de que os parâmetros ventilatórios são esperados no quadro clínico de pneumonia em pessoas de mais idade, e esses valores tendem a voltar aos padrões da normalidade, assim que as medicações e a fisioterapia frequente influenciem positivamente na doença do paciente.

# **6. CONSIDERAÇÕES FINAIS**

A VM, embora seja uma técnica eficiente e largamente empregada na terapia intensiva de pacientes com insuficiência respiratória aguda, requer o emprego de pessoal especializado e dedicado continuamente nos ajustes dos parâmetros do ventilador. Neste contexto, esta pesquisa teve, por objetivo, o de propor um modelo de RNA capaz de realizar, de forma automática, os ajustes destes parâmetros. Como contribuição, este trabalho apresenta um modelo que pode ser implementado computacionalmente e, uma vez validado, permitirá otimizar o emprego de recursos de pessoal especializado na operação do ventilador, sem prejuízo da adequada ventilação do paciente.

Com a continuidade da pesquisa, espera-se realizar a implementação funcional da proposta, bem como validar os seus resultados por meio da ampliação das bases de dados disponíveis para treinamento e a utilização de avançados manequins simuladores<sup>17</sup>.

# **7. AGRADECIMENTOS**

Agradecemos a FAPESB pelo apoio financeiro a esta pesquisa.

### **8. REFERÊNCIAS**

- [1] FONTELA, P. C. et al. 2016. Ventilação mecânica variável. Revista brasileira de terapia intensiva, São Paulo, v. 29, n. 1, p. 77-86. Disponível em: <http://www.scielo.br/scielo.php? script=sci\_arttext&pid=S0103507X2017000100077&lng=en &nr m=iso>. Acesso em junho, 2019.
- [2] PERALES, T. R.; 2011. Utilização de Redes Neurais Artificiais no Diagnóstico de Cardiopatias, 168p. Dissertação (Mestrado em Engenharia Elétrica) - Universidade Estadual de Londrina. Centro de Tecnologia e Urbanismo. Departamento de Engenharia Elétrica. Disponível em: < http://www.bibliotecadigital.uel.br/document/?code=vtls0 00165180>. Acesso em junho, 2019.
- [3] VERON, H. L. et al. 2016. Implicações da respiração oral na função pulmonar e músculos respiratórios. Revista CEFAC, São Paulo, v. 18, n. 1, p. 242-251. Disponível em: <http:// www.scielo.br/scielo.php?script=sci\_arttext&pid=S1516-184 620160001 00242&lng=en&nrm=iso>. Acesso em março, 2019.
- [4] MALBOUISSON, L. M. S.; OLIVEIRA, R. A. G. de. 2017. Ventilação mecânica protetora intraoperatória: o que há de novo? Revista brasileira de terapia intensiva, São Paulo, v. 29, n. 4, p. 404-407. Disponível em: < http://www.scielo.br /scielo.p hp?script=sci\_arttext&pid=S0103-507X20170004 00404&lng=en&nrm=iso>. Acesso em outubro, 2018.
- [5] TURRIN, B. B. 2011. Projeto e Desenvolvimento de um Sistema de Controle para um Dispositivo de Ventilação Mecânica Pulmonar. Dissertação de Mestrado. Departamento de Engenharia de Telecomunicações e Controle. Escola Politécnica da Universidade de São Paulo, São Paulo. Disponível em: <http://www.teses.usp.br/teses/disponiv eis/3/3139/tde-03052012122930/publico/Dissertacao \_Bruno\_Bes tle\_Turrin.pdf>. Acesso em novembro, 2018.
- [6] MORATO, J. B.; SANDRI, P.; GUIMARÃES, H. P. 2015. Emergências de Bolso – Volume 2 – ABC da Ventilação Mecânica. São Paulo: Editora Atheneu.
- [7] SCHENEKENBERG, C. N. M. et al. 2011. Redes bayesianas para eleição da ventilação mecânica no pós-operatório de cirurgia cardíaca. Fisioterapia em movimento, Curitiba, v. 24, n. 3, p. 481-492. Disponível em: <http://www.scielo .br/scielo.php?script=sci\_arttext&pid=S0 1035150201100 0300013&lng=en&nrm=iso>. Acesso em janeiro, 2019.
- [8] REES, S. et al. 2011. The Intelligent Ventilator Project: Application of Physiological Models in Decision Support.

l

149-158. Disponível em: < https://www.researchgate.net /publication/221450256\_The\_Intelligent\_Ventilator\_Project\_ Application\_of\_Physiological\_Models\_in\_Decision\_Support >. Acesso em janeiro, 2019.

- [9] HAYKIN, S. Redes neurais: princípios e prática. Porto Alegre: Bookman, 2001.
- [10] MIRANDA, A. P. et al. 2012. Sistema de análise de ativos através de Redes Neurais de Múltiplas Camadas. Revista de Administração da UFSM, v. 5, n. 1, p. 145-162. Disponível em: < http://www.spell.org.br/documentos/ver/7941/sistemade-analise-de-ativos-atraves-de-redes-neurais-de-multiplascamadas/i/pt-br >. Acesso em junho, 2019.
- [11] MATSUNAGA, V. Y. 2012. Curso de redes neurais utilizando o Matlab. Belém do Pará. Disponível em: <https ://docplayer.com.br/15733073-Curso-de-redes-neuraisutilizando-o-matlab.html >. Acesso em abril, 2019.
- [12] SOUZA, F. A. A. 2012. Análise de desempenho da rede neural artificial do tipo multilayer perceptron na era multicore. 62 f. Dissertação (Mestrado em Automação e Sistemas; Engenharia de Computação; Telecomunicações) - Universidade Federal do Rio Grande do Norte, Natal. Disponível em: <https://repositorio.ufrn.br/jspui/handle /123456789/15447>. Acesso em dezembro, 2018.
- [13] MANZAN, J. R. G. 2016. Análise de desempenho de redes neurais artificiais do tipo multilayer perceptron por meio do distanciamento dos pontos do espaço de saída. 2016. 129 f. Tese (Doutorado em Ciências) - Universidade Federal de Uberlândia, Uberlândia. Disponível em: <http://clyde.dr. ufu.br/handle/123456789/17967>. Acesso em julho, 2019.
- [14] MORAIS, J. T. G.; 2011. Análise de componentes principais integrada a redes neurais artificiais para predição de matéria orgânica. 67p. (Dissertação de Mestrado) – Universidade Federal da Bahia. Escola Politécnica. Disponível em: <http:// repositorio.ufba.br/ri/handle /ri/18678>. Acesso em abril, 2019.
- [15] PASCHOARELLI, L.; MEDOLA, F.; BONFIM, G. H.;. 2018. Características Qualitativas, Quantitativas de Abordagens Científicas: estudos de caso na subárea do Design Ergonômico. Revista de Design, Tecnologia e Sociedade, v. 2, n. 1, p. 65-78. Disponível em: <http: //periodicos.unb.br/index.php/design-tecnologia-sociedade /article/view/15699>. Acesso em agosto, 2019.
- [16] SACHETTI, A. et al. 2014. Adesão às medidas de um bundle para prevenção de pneumonia associada à ventilação mecâni ca. Revista brasileira de terapia intensiva, vol.26, n.4 pp.355- 359. Disponível em: <http://www.scielo.br/scielo .php?script =scia rttext&pid=S0103-507X2014000400355 &lng=en&nrm=iso>. Acesso em dezembro, 2018.
- [17] SILVA, I. N.; SPATTI, D. H.; FLAUZINO, R. A. 2010. Redes neurais artificiais: para engenharia e ciências aplicadas. – São Paulo: Artliber, 2010.
- [18] BEALE, M. H.; HAGAN, M. T.; DEMUTH, H. B. 2017. Neural Network Toolbox™ User's Guide © COPYRIGHT 1992–2017 by The MathWorks, Inc.
- [19] JEZLER, S. et al. 2007. Ventilação mecânica na doença pulmonar obstrutiva crônica (DPOC) descompensada. Jornal brasileiro de pneumologia, São Paulo, v. 33, supl. 2, p. 111- 118. Disponível em:<http://www.scielo.br/scielo.php? script=sci\_ arttext &pid=S1806-37132007000800006& lng=en&nrm=iso>. Acesso em agosto, 2019.

Manequins conectados a um computador que conseguem representar situações clínicas de risco.